# **\_\_\_\_\_\_\_\_\_\_\_\_\_\_\_\_\_\_\_\_\_\_\_\_\_\_\_\_\_\_\_\_\_\_\_\_\_\_\_\_\_\_\_\_\_\_\_\_**

Atel'libre : Publication Assistée par Ordinateur

**\_\_\_\_\_\_\_\_\_\_\_\_\_\_\_\_\_\_\_\_\_\_\_\_\_\_\_\_\_\_\_\_\_\_\_\_\_\_\_\_\_\_\_\_\_\_\_\_**

## **Description :**

Les atel'libres PAO Gimp, Inkscape, Scribus, Krita du Groupao ont lieu à la médiathèque Émile Zola de Montpellier, le premier jeudi de chaque mois.

Venez mettre en page un dépliant pour votre association, créer une carte de visite ou encore composer un album photo. Un graphiste professionnel vous aide à réaliser votre projet de publication avec des logiciels libres.

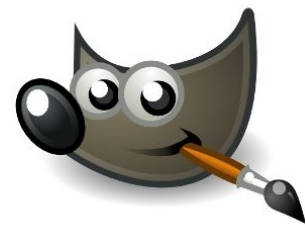

La publication assistée par ordinateur se fait à l'aide de logiciels spécialisés, appelés logiciels de mise en page ou logiciels de PAO, semblables à des logiciels de traitement de texte ordinaires, mais où un accent particulier a été mis sur la disposition des textes et des images sur une page. Le document à imprimer est affiché à l'écran de l'ordinateur exactement tel qu'il sera sur le papier, avec la possibilité de changer la typographie et de voir immédiatement le résultat.

## **Contenu de l'atelier :**

Dans cet atelier vous pourrez aborder des logiciels tels que Gimp, Inkscape, Scribus, Krita... La Publication Assistée par Ordinateur concerne la création des supports de communication. Plaquettes, affiches, cartes de visites, kakemonos et autres outils de communication seront le résultat de ce que vous imaginez, mis en forme grâce à une suite de logiciels.

# **Public visé :**

- Les personnes et les associations qui souhaitent créer des dépliants, des cartes de visite ou d'autres supports de communication ;
- Les graphistes amateurs ou professionnels qui souhaitent approfondir leurs compétences dans l'utilisation de logiciels libres de mise en page.

# **Objectifs de l'atelier :**

- Acquérir des compétences dans l'utilisation de logiciels de mise en page libre tels que Gimp, Inkscape, Krita et Scribus ;
- Apprendre à créer des supports de communication tels que des dépliants, des cartes de visite, des affiches, kakemonos, et davantage encore ;
- Comprendre les principes de la publication assistée par ordinateur et comment mettre en page efficacement des textes et des images.

# **Besoins techniques et prérequis :**

- Ordinateurs équipés des logiciels Gimp, Inkscape, Krita et Scribus ;
- Avoir une idée ou un projet de support de communication pour travailler dessus pendant l'atelier.

**Durée de l'atelier :** 1 heure 30 minutes.

## **Lieux :**

La Fabrique, médiathèque Émile Zola – 218, boulevard de l'Aéroport, 34000 Montpellier.

**Périodicité :** Le premier jeudi de chaque mois de 17h00 à 18h30.

**Coordonnées :** GPS Latitude : 43.60859 | Longitude : 3.89329.

**Nombre de participants :** Le nombre maximum de participants est fixé à 10. Inscription souhaitée.

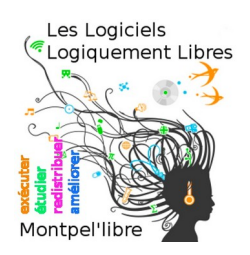

https://montpellibre.fr/ contact@montpellibre.fr Les logiciels logiquement libres

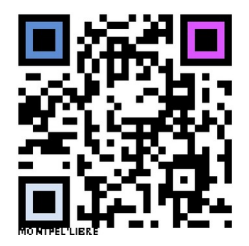